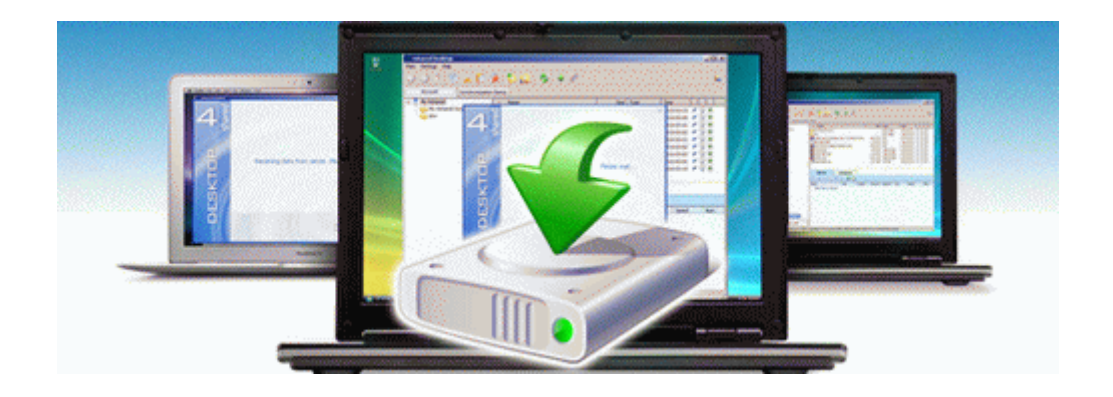

## Stihl 032av repair manual

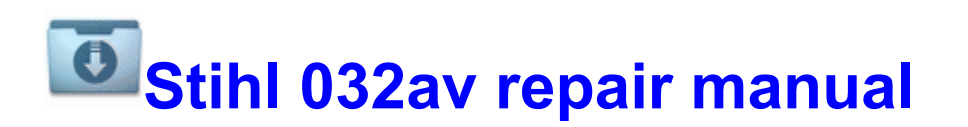